## Запрос создания заявки на ЭМД - CreateEmdRequestDto

Тело из метода Создание заявки на ЭМД

## Описание полей

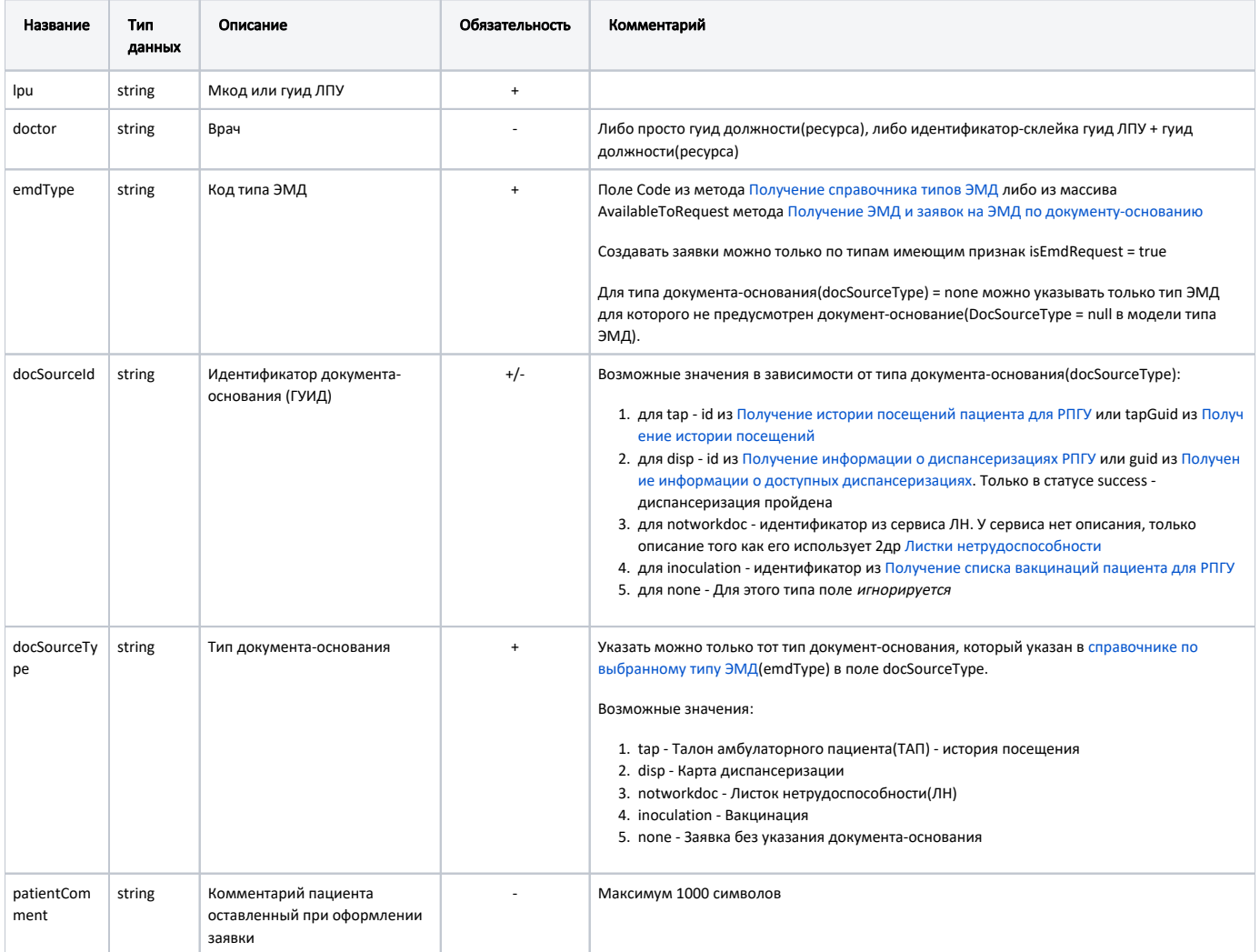

## Пример модели в формате JSON

```
// 
{
  "lpu": "{{lpu}}",
  "doctor": "{{doctor}}",
  "emdType": "{{emd_type}}",
  "docSourceId": "{{tap_id}}",
  "docSourceType": "tap",
   "patientComment": " "
}
// 
{
   "lpu": "470102",
   "doctor": "1dadf64c-f34a-4023-98a6-3e7b7be4f2432620dd7d-8ff1-47e5-a387-970d0313d969",
   "emdType": "notworkdoc",
   "docSourceId": "483FFFDB-81B8-4588-8B01-A782AEAEA484",
   "docSourceType": "notworkdoc",
   "patientComment": " "
}
\! / \!/\!{
     "lpu": "470102", 
    "emdType": "80", 
     "docSourceId": null, 
     "docSourceType": "none", 
     "patientComment": "Test" 
}
// - 
{
   "lpu": "470102",
  "emdType": "50",
  "docSourceId": "8C0547E1-1AC7-406A-B40B-7D234F01BCC4",
  "docSourceType": "disp",
   "patientComment": " "
}
// 
{
   "lpu": "1dadf64c-f34a-4023-98a6-3e7b7be4f243",
   "emdType": "105",
   "docSourceType": "Inoculation",
  "docSourceId": "14080de1-b77e-ec11-a22f-2c4d5452990f",
   "patientComment": " "
}
```